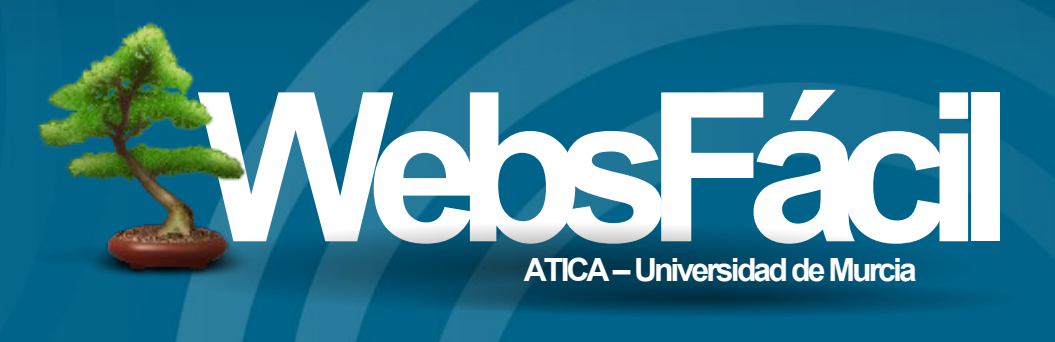

# **Porqué?**

- Petición histórica del profesorado :P
- Cuentas personales en webs.um.es
- PDI | PAS | Alumnos
- Proyección personal
- Nuevo medio de expresión
- Uniformizar webs corporativas • PDI | PAS | Alumnos<br>• Proyección personal<br>• Nuevo medio de expresión<br>• Uniformizar webs corporativas<br>• Facilitar el mantenimiento
- 

### **Qué quieres conseguir?**

- Cada profesor con una web
	- Artículos de investigación
	- **Production of the Contract of Contract Contract of Contract Contract Contract Contract Contract Contract Contract Contract Contract Contract Contract Contract Contract Contract Contract Contract Contract Contract Contract** – Crear conocimiento a través de una red social (social networking)
	- Autogestión de contenidos
	- <http://webs.um.es/fulanico>

### **Quéquieres conseguir?II**

- Cada grupo de trabajo con una web
	- Fase 2
	- Crear comunidad
	- do todo todo<br>
	<br>
	<sup>ientas</sup><br>
	Pr una web<br>
	<br> **Property of the Contract of the Contract of the Contract of the Contract of the Contract of the Contract of the Contract of the Contract of the Contract of the Contract of the Contr** – Publicar ideas, trabajos, todo todo todo...
		- Poder ver todo lo que se hace
		- Quién quiera trabajar, tendrá las herramientas
	- Cualquier grupo podrá tener una web

### **BETA, sígracias**

● Proyecto aún en desarrollo

- Problemas técnicos
	- seguridad
	- nuevo socratesV2
	- masa
- Cuándo será público?
	- Próximamente

### **RequerimientosATICA**

- No base de datos
- PHP
- Sistema de plantillas
- ~Multiusuario
- Autenticación LDAP
- Simple
- Gestión de ficheros

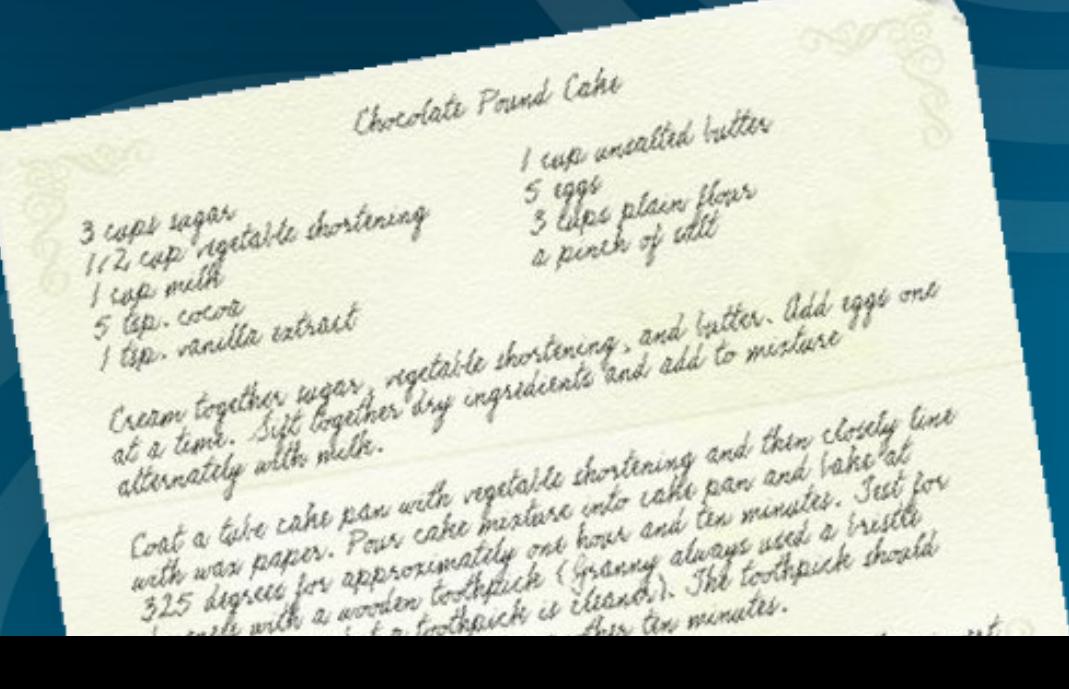

### **Software!**

- Basado en dokuwiki (http://wiki.splitbrain.org/wiki:dokuwiki)
- Licencia GPL
- PHP
- No necesita base de datos
- Sistema de plantillas (Oficial UM)
- Muy probado:
- Sección telemática, muuuchos usuarios stema de plantillas (Oficial UM)<br>uy probado:<br>Sección telemática, muuuchos usuarios<br>http://wiki.splitbrain.org/wiki%3Ausers

#### UNIVERSIDAD DE MURCIA

INICIO A INFORMACION-UTILIDADES Y SERVICIOS V ACTUALIDAD V AVIIDA = **PEREIL -**

#### **Socrates Test Dummie**

MENÚ PRINCIPAL Página de Inicio

Investigación Docencia

Contacto

Traza: » inicio

#### **Bienvenidos al proyecto Webs**

Lorem ipsum dolor sit amet, consectetuer adipiscing elit. Aenean sit amet sapien. Nam consectetuer elementum sem. Duis placerat, lorem nec tincidunt eleifend, mi quam elementum eros, quis rhoncus odio nibh eget ante. Nullam laoreet pede quis liqula. Donec bibendum turpis ut lacus mollis egestas. Aliquam sed eros eget lacus adipiscing condimentum. Nulla facilisi. Nulla facilisi. Pellentesque habitant morbi tristique senectus et netus et malesuada fames ac turpis egestas. Lorem ipsum dolor sit amet. consectetuer adipiscing elit. Fusce scelerisque eros id elit. Nulla iaculis. Praesent consectetuer pharetra nisi. In non augue.

Nunc nonummy tortor at diam. Mauris fermentum. Proin ante elit, vehicula at, consectetuer at, volutpat porta, arcu. Nulla volutpat est sed quam. Aliquam quam odio, accumsan eget, laoreet a, imperdiet quis, nisi. Duis venenatis orci. Donec nec diam. Nunc imperdiet posuere nisl. Aliquam mauris purus, pellentesque eget, laoreet vitae, volutpat in, velit. Suspendisse potenti. Duis nisi. Vivamus at orci sit amet nunc aliguam rutrum. Ut tellus, Phasellus gravida nisl aliguet nisl. Duis facilisis vulputate sem. Morbi ligula nunc, sagittis nec, tempor nec, dapibus sit amet, pede. Nunc ac purus viverra arcu tempus nonummy.

Etiam sit amet nunc at nulla pharetra tristique. Maecenas ac pede. Nullam ut arcu sed magna dignissim blandit. Fusce velit ipsum, ornare ut, auctor sit amet, hendrerit at, nisl. Aliquam erat volutpat. Praesent velit. Aliquam eqet purus. Cum sociis natoque penatibus et magnis dis parturient montes, nascetur ridiculus mus. Nam tortor tortor, sagittis rhoncus, ornare nec, tempus at, erat, Mauris ipsum, Pellentesque purus justo, laoreet ut, egestas eget, pharetra sed, eros. Duis facilisis massa non turpis. Pellentesque aliquam lacus a risus. Morbi placerat hendrerit neque. Phasellus placerat dui eqet turpis. Mauris nec mi a lorem lobortis placerat. Suspendisse ornare erat ut purus. Cras lacinia cursus dui. Praesent enim sapien, conque at, porta non, pellentesque sit amet, arcu. Quisque ut pede.

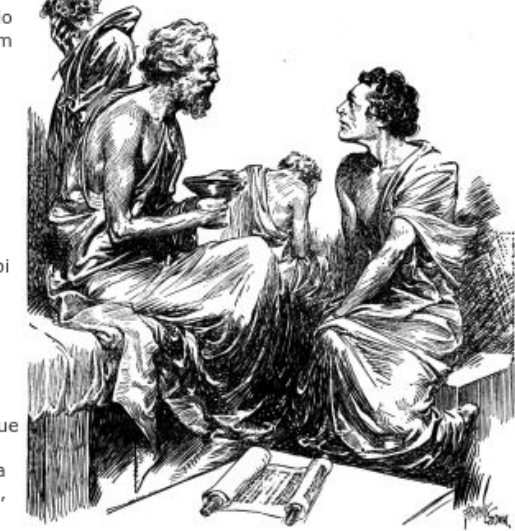

Inicio.txt · Última modificación: 21/06/2007 14:11 por juanjova@um.es

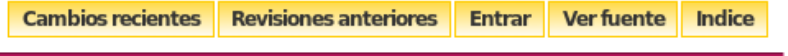

Universidad de Murcia: Avda. Tenlente Flomesta, nº 5 - 30003 - Murcia - Teléfono: +34 968 363000 - ATICA

## **Menú WebFácil**

- Inicio
- Docencia
- Investigación
- Contacto
- Páginas vacías • Personalizable

#### MENÚ PRINCIPAL

- Página de Inicio
- Docencia
- Investigación
- Contacto

## Autenticación

- · Botón "Ingresar"
- · SSO
	- Usuario correo
		- · ejemplo@um.es
		- · Usuario: ejemplo@um.es
		- · Password: XXXXX

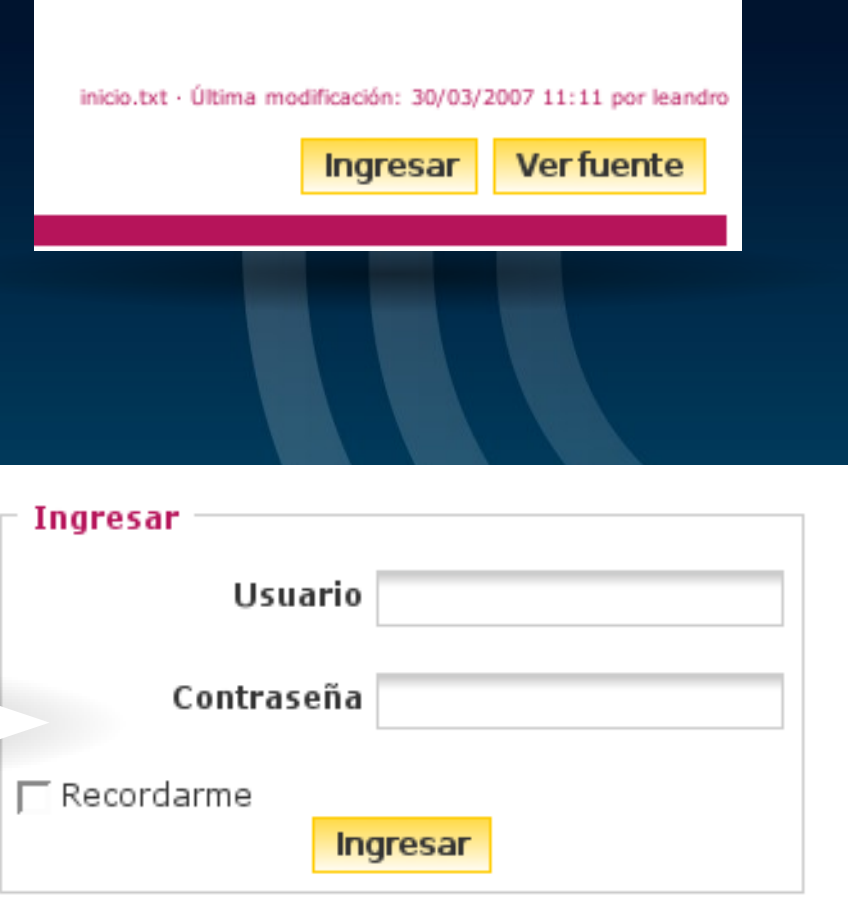

### **Autenticación II**

- · solamente 1 usuario
	- http://webs.um.es/fulanico
	- Sólo podrá autenticarse fulanico

Conectado como : JUAN JOSE VIDAL AGUSTIN inicio.txt · Última modificación: 30/03/2007 11:11 por leandro

**Salir** 

Administrar

Editar esta página

# **Editarpágina**

- **· Ir a la página deseada**
- Botón "Editar esta página"

Conectado como : JUAN JOSE VIDAL AGUSTIN inicio.txt · Última modificación: 30/03/2007 11:11 por leandro

**Administrar** 

**Salir** 

Editar esta página

# **Editor WYWIWYG;P**

#### $\bf{B}$  |  $I$  |  $U$  |  $\bf{T}$  |  $\bf{S}$  |  $\bf{H}$ |  $\bf{H}$ |  $\bf{H}$ |  $\bf{H}$ |  $\bf{H}$ |  $\bf{H}$ |  $\bf{H}$ |  $\bf{S}$ |  $\bf{S}$ |  $\bf{S}$ |  $\bf{S}$ |  $\bf{H}$ |  $\bf{H}$ |  $\bf{H}$ |  $\bf{H}$ |  $\bf{S}$ |  $\bf{S}$ |  $\bf{S}$ |  $\bf{H}$ |  $\bf{H}$ |

Edita el resumen:

====== Página de Inicio ======

{{ socrates.png}} {{tema0.pdf|jjhhijbnkj}}

\*\*Lorem ipsu amet\*\*, consectetuer adipiscing elit. In convallis congue purus. Ut vulputate pretium felis. Phasellus vestibulum. Aenean ac est. Curabitur nec mauris eu purus consectetuer consequat. Nam ligula. Curabitur ullamcorper. Vestibulum placerat sem at lorem. \*\*Pellentesque porttito\*\*r interdum lorem. Quisque ultricies sollicitudin ante. Nullam turpis ante. aliquet vitae. rutrum id. ornare vel. enim. Integer sodales.

Guardar Previsualización Cancelar

**□**Cambios menores

 $\overline{\mathbf{v}}$ 

### **Barra del editor**

#### $B$   $I$   $\bigcup$  TT  $S$   $\big|$  H1  $\big|$  H2  $\big|$  H3 H<sub>4</sub> H5

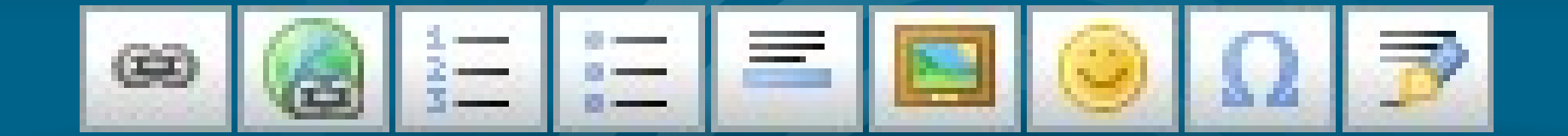

### **Sintaxis**

### • Mucho más amplia

- Notas de pié ((nota))
- Código <code XXXX></code>
- Alineación de imágenes {{ wiki:dokuwiki-128.png}} <--- Izquierda {{wiki:dokuwiki-128.png }} <--- Derecha  $\{ \}$  wiki:dokuwiki-128.png  $\}$  <--- Centrado

### – Tablas

^ Heading 1 ^ Heading 2 ^ Heading 3 ^ | Row 1 Col 1 | Row 1 Col 2 | Row 1 Col 3 | | Row 2 Col 1 | some colspan (note the double pipe) || Row 3 Col 1 | Row 2 Col 2 | Row 2 Col 3

### wiki:syntaxis

### **Namespace | Espacio de nombres**

- Medio para organizar clases dentro de un entorno
- Estructura arbórea

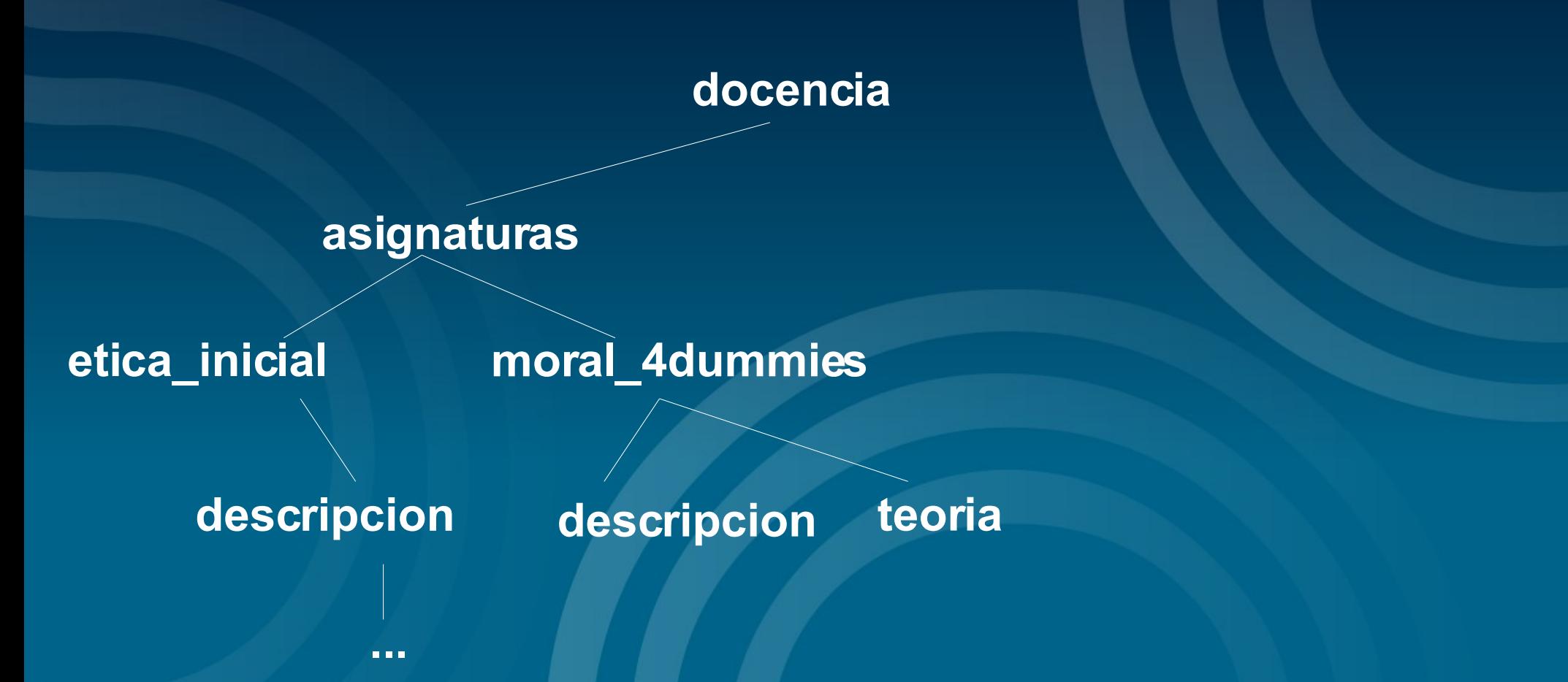

### **Namespaces II**

- docencia
- · docencia:asignaturas
- docencia:asignaturas:etica inicial
- docencia:asignaturas:etica inicial:descripcion
- docencia:asignaturas:moral 4dummies:teoria
- $\cdot$  [...]

## Crear nueva página

- Ir a la namespace padre deseado
- **· Enlazar la nueva página aunque no exista** 
	- [[docencia:asignaturas:etica\_inicial|Etica Inicial]]
- Guardar, y pinchar en el enlace
- Crear la página
- Buscar página, aunque no exista
- Ir a ella, aunque no exista
- Crearla

# Crear nueva página (hack!)

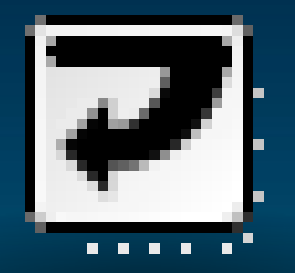

# Eliminar una página

- · Borramos su contenido
- · Guardamos
- $\bullet$  :P

# Ideas

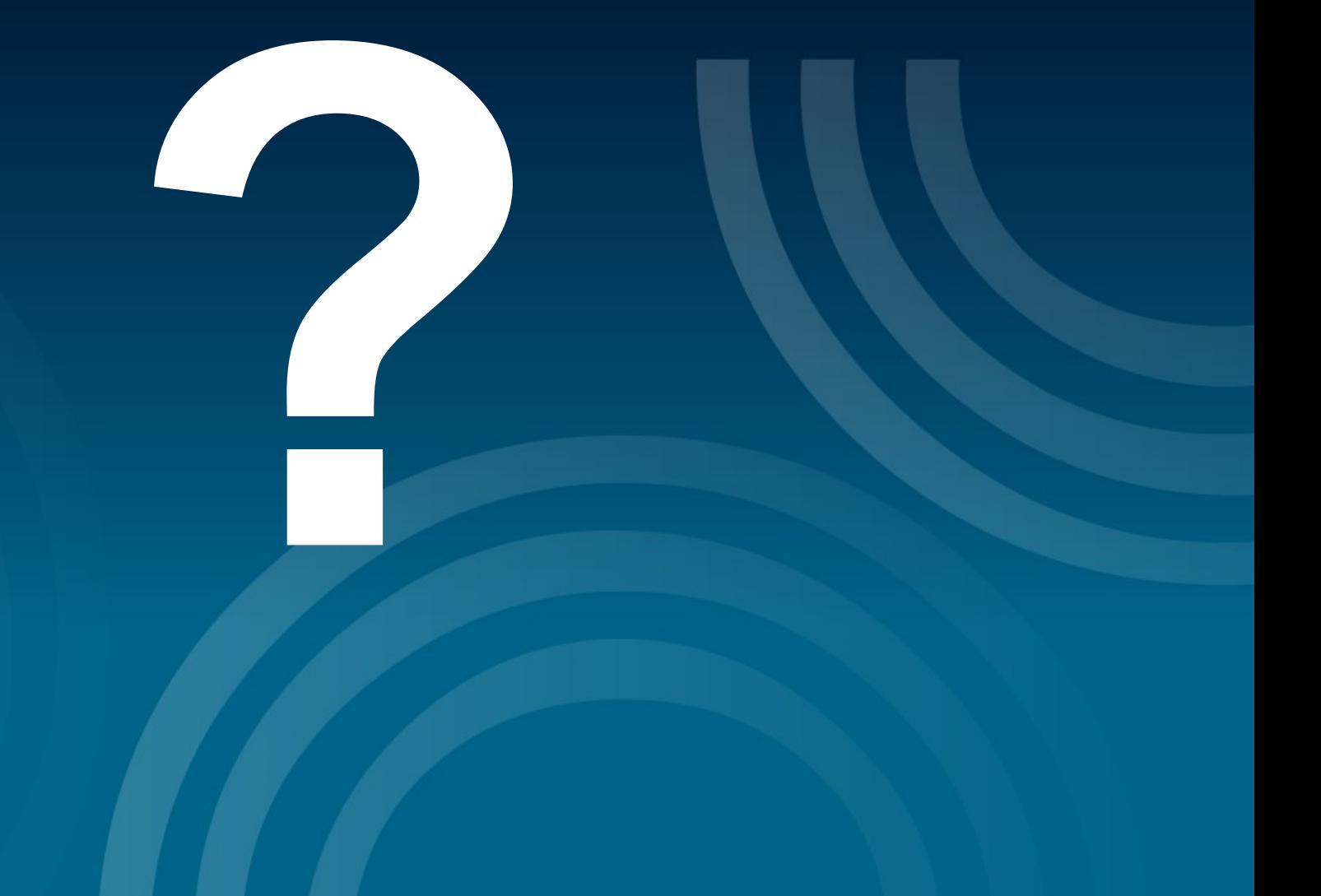